## Read Book User Guide Examples

Right here, we have countless ebook **User Guide Examples** and collections to check out. We additionally manage to pay for variant types and moreover type of the books to browse. The agreeable book, fiction, history, novel, scientific research, as with ease as various further sorts of books are readily user-friendly here.

As this User Guide Examples, it ends stirring mammal one of the favored ebook User Guide Examples collections that we have. This is why you remain in the best website to look the unbelievable books to have.

## **LACI KIDD**

**Autodesk Arnold Render User Guide for MAYA** IGI Global The AIMMS 3.9 User's Guide provides a global overview of

how to use the AIMMS system. It is aimed at application builders, and explores AIMMS' capabilities in helping you create a model-based application in

an easy and maintainable manner. The guide describes the various graphical tools that the AIMMS system offers for this task. **Metastorm ProVision 6.**

**2 User Guide**

**MicroStrategy** Innovations **Through** Information **Technology** aims to provide a collection of unique perspectives on the issues surrounding the management of information technology in organizations around the world and the ways in which these issues are addressed. This valuable book is a compilation of features including the latest research in the area of IT

utilization and management, in addition to being a valuable source in support of teaching and research agendas. **Hadoop 2 Quick-Start Guide** Springer This book is intended for anyone whose job involves writing formal documentatio n. It is aimed at non-native speakers of English, but should also be of use for native speakers who have no training in technical writing.

*2*

Technical writing is a skill that you can learn and this book outlines some simple ideas for writing clear documentatio n that will reflect well on your company, its image and its brand. The book has four parts: Structure and Content: **Through** examples, you will learn best practices in writing the various sections of a manual and what content to include. Clear Unambiguous

English: You will learn how to write short clear sentences and paragraphs whose meaning will be immediately clear to the reader. Layout and Order Information: Here you will find guidelines on style issues, e.g., headings, bullets, punctuation and capitalization. Typical Grammar and Vocabulary Mistakes: This section is divided alphabetically and covers grammatical

and vocabulary issues that are typical of user manuals. ISI Online Services User Guide Fultus Corporation The original document contains color images. Prepared in collaboration with University of Texas, Dept. of Computer Science, San Antonio, TX. **Office User Guide for MicroStrateg y 9.5** User's Guide to **PHREEOCA** Computer Program for Speciation, Reaction-path, Advectivetransport, and Inverse Geochemical CalculationsD **ETECTDetectio** n of Events in **Continuous** Time Toolbox: User's Guide, Examples, and Function Reference Documentatio nThe original document contains color images. Prepared in collaboration with University of Texas, Dept. of Computer Science, San Antonio, TX.Office User Guide for **MicroStrategy** 9.5 The official "Fedora 12 User Guide" is

focused on the end-user looking to accomplish standard desktop computer user tasks, such as browsing the web, reading and sending email, and doing office productivity work. Police Allocation Manual User's Guide Pearson Education The IBM Style Guide distills IBM wisdom for developing superior content: information that is consistent, clear, concise, and easy to translate. The

IBM Style Guide can help any organization improve and standardize content across authors, delivery mechanisms, and geographic locations. This expert quide contains practical guidance on topic-based writing, writing content for different media types, and writing for global audiences. Throughout, the authors illustrate the guidance with many examples of

correct and incorrect usage. Writers and editors will find authoritative guidance on issues ranging from structuring information to writing usable procedures to presenting web addresses to handling cultural sensitivities. The quidelines cover these topics: Using language and grammar to write clearly and consistently Applying punctuation marks and special characters

*4*

correctly Formatting, organizing, and structuring information so that it is easy to find and use Using footnotes, crossreferences, and links to point readers to valuable, related information Presenting numerical information clearly Documenting computer interfaces to make it easy for users to achieve their goals Writing for diverse audiences, including guidelines for

improving accessibility Preparing clear and effective glossaries and indexes The IBM Style Guide can help any organization or individual create and manage content more effectively. The quidelines are especially valuable for businesses that have not previously adopted a corporate style guide, for anyone who writes or edits for IBM as an employee or outside contractor,

and for anyone who uses modern approaches to information architecture. Words: A User's Guide **Scientific** Software International Get Started Fast with Apache Hadoop® 2, YARN, and Today's Hadoop Ecosystem With Hadoop 2.x and YARN, Hadoop moves beyond MapReduce to become practical for virtually any type of data processing. Hadoop 2.x and the Data Lake concept

represent a radical shift away from conventional approaches to data usage and storage. Hadoop 2.x installations offer unmatched scalability and breakthrough extensibility that supports new and existing Big Data analytics processing methods and models. Hadoop® 2 Quick-Start Guide is the first easy, accessible guide to Apache Hadoop 2.x, YARN, and the modern Hadoop

ecosystem. Building on his unsurpassed experience teaching Hadoop and Big Data, author **Douglas** Eadline covers all the basics you need to know to install and use Hadoop 2 on personal computers or servers, and to navigate the powerful technologies that complement it. Eadline concisely introduces and explains every key Hadoop 2 concept, tool, and service, illustrating

*6*

each with a simple "beginning-toend" example and identifying trustworthy, up-to-date resources for learning more. This guide is ideal if you want to learn about Hadoop 2 without getting mired in technical details. **Douglas** Eadline will bring you up to speed quickly, whether you're a user, admin, devops specialist, programmer, architect, analyst, or data scientist. Coverage

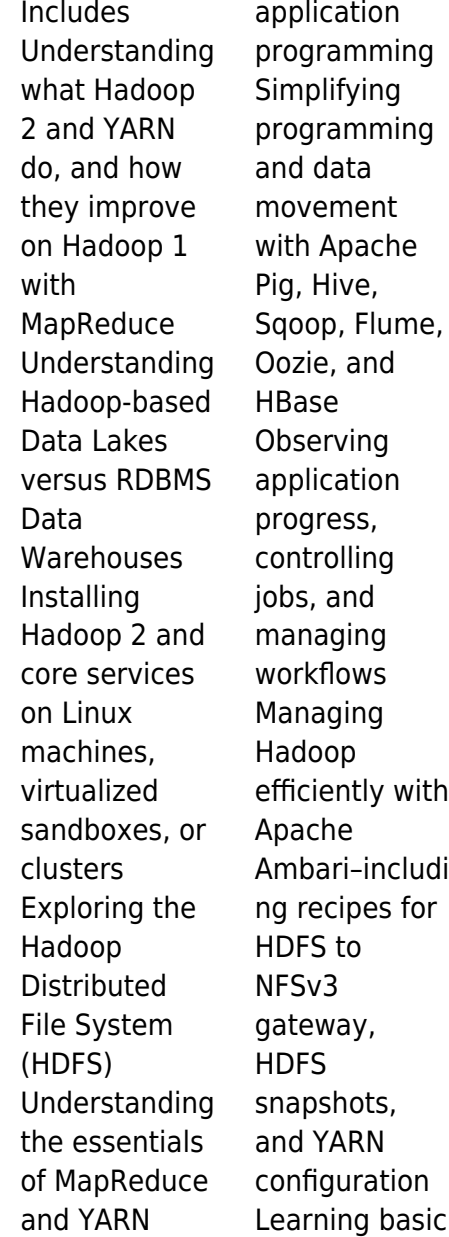

**7**

Hadoop 2 troubleshootin g, and installing Apache Hue and Apache Spark Routledge Prelis procedures - General instructions for the problem rum - Prelis commands - Examples and exercises : Warnings and error messages - New features in Prelis 2 - **Simulation** with Prelis 2 and Prelis 8. **TIROS-N Series Direct Readout Services Users Guide** Cambridge

University Press The European Molecular Biology Open Software Suite (EMBOSS) is a well established, high quality package of open source software tools for molecular biology. It includes over 200 applications for molecular sequence analysis and general bioinformatics including sequence alignment, rapid database searching and sequence retrieval, motif

identification and pattern analysis and much more. The EMBOSS User's Guide is the official and definitive guide to the package, containing comprehensiv e information and practical instructions from the people who developed it: • No prior experience with EMBOSS necessary • Set up and maintenance get up and running quickly • Hands-on tutorial - learn EMBOSS the easy way, by working

through practical examples • Data types and file formats - learn about the biological data that can be manipulated and analysed • In-depth explanation of the EMBOSS command line - learn advanced 'power user' features • Practical guides to popular EMBOSS GUIs (wEMBOSS and Jemboss) Fedora 11 User Guide SAGE Arnold Arnold is an advanced cross-platform

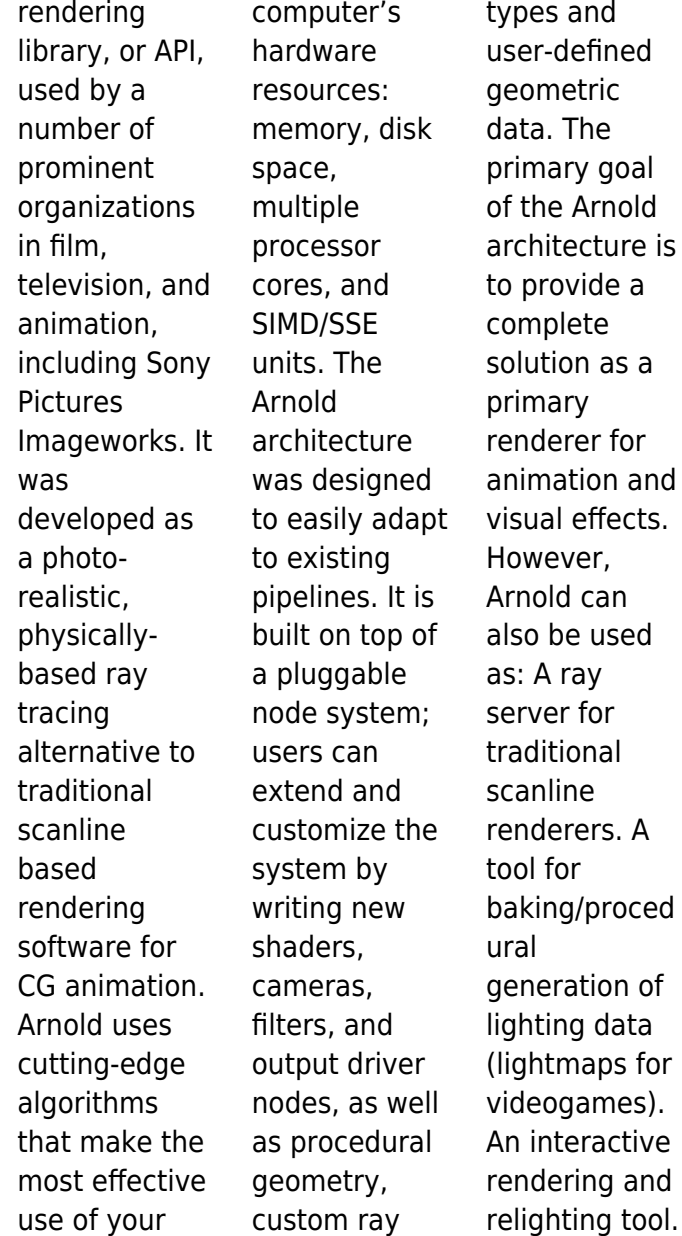

Learn the Essentials of Big Data Computing in the Apache Hadoop 2 Ecosystem Digital Press BSRIA is producing new guidance that aims to help those responsible for creating the building log book and the building user guides. EMBOSS User's Guide DIANE Publishing "Technical communicatio n is the process of making and sharing ideas and information in the workplace

as well as the set of applications such as letters, emails, instructions, reports, proposals, websites, and blogs that comprise the documents you write...Specific ally, technical writing involves communicatin g complex information to a specific audience who will use it to accomplish some goal or task in a manner that is accurate, useful, and clear. Whether you write an

email to your professor or supervisor, develop a presentation or report, design a sales flyer, or create a web page, you are a technical communicator ." (Chapter 1) Defense Meteorological **Satellite** Program (DMSP) User's Guide Fultus Corporation Words: A User's Guide is an accessible and invaluable reference that is ideal for students, business people and advanced learners of

*10*

English. The book is structured in groups of words that may be confused because they sound alike, look alike or seem to have similar meanings, and this approach makes it much more intuitive and easy to use than a dictionary. Contrasting over 5000 words (such as habitable and inhabitable, precipitation and rainfall, reigns and reins), Words: a User's Guide provides examples of

usage adapted from large national databases of contemporary English, and illustrates each headword in typical contexts and phrases. This book gives you straightforwar d answers, and helps with pronunciation, spelling, style and levels of formality. For those working internationally it presents international standards and compares usage in Britain and the USA. Words: A User's Guide

is an excellent resource for anyone who wants to communicate well in written and spoken English. "At last! A book about the use of words that clarifies and de-mystifies in an eminently usable way. I would recommend it to anyone who wants to write well. It is a book to keep." Sandy Gilkes, Head of the Centre for Academic Practice, University of Northampton "Rigorous, fresh, intriguing and downright

useful, it deserves a place on every properly stocked reference shelf." Brian Cathcart, Professor of Journalism, Kingston University "From the pedantic to the permissive, everyone who's interested in the English language and the way we speak and write it will want a copy of this practical, entertaining book." Wynford Hicks (author of Quite Literally and The

Basics of English Usage) User Guide and Reference Manual, The HerongYang.c om User's Guide to PHREEQCA Computer Program for Speciation, Reaction-path, Advectivetransport, and Inverse Geochemical CalculationsD ETECTDetectio n of Events in **Continuous** Time Toolbox: User's Guide, Examples, and Function Reference Documentatio n The OpenVMS User's Guide Addison-Wesley

Professional The Boost Graph Library (BGL) is the first  $C++$ library to apply the principles of generic programming to the construction of the advanced data structures and algorithms used in graph computations. Problems in such diverse areas as Internet packet routing, molecular biology, scientific computing, and telephone network design can be

*12*

solved by using graph theory. This book presents an in-depth description of the BGL and provides working examples designed to illustrate the application of BGL to these real-world problems. Written by the BGL developers, The Boost Graph Library: User Guide and Reference Manual gives you all the information you need to take advantage of this powerful new library. Part I is a

complete user guide that begins by introducing graph concepts, terminology, and generic graph algorithms. This guide also takes the reader on a tour through the major features of the BGL; all motivated with example problems. Part II is a comprehensiv e reference manual that provides complete documentatio n of all BGL concepts, algorithms, and classes. Readers will

find coverage of: Graph terminology and concepts Generic programming techniques in C++ Shortestpath algorithms for Internet routing Network planning problems using the minimumspanning tree algorithms BGL algorithms with implicitly defined graphs BGL Interfaces to other graph libraries BGL concepts and algorithms BGL classes–graph, auxiliary, and

adaptor Groundbreaki ng in its scope, this book offers the key to unlocking the power of the BGL for the  $C_{++}$ programmer looking to extend the reach of generic programming beyond the **Standard Template** Library. Guidance and **Worked** Examples Fultus Corporation The **MicroStrategy** Office User Guide covers the instructions for using

MicroStrategy Office to work with MicroStrategy reports and documents in Microsoft? Excel, PowerPoint, Word, and Outlook, to analyze, format, and distribute business data. **User's Guide to PHREEQC** MSC Software The capabilities of the spacecraft, sensors, and data processor for the Defense Meteorological **Satellite** Program are described. Many meteorologica

l and geophysical uses of these data are examined, and examples used to illustrate the capabilities of the system to tailor the imagery for a large variety of present and future users. Office User Guide for MicroStrategy 9. 3. 1 Serdar Hakan DÜZGÖREN The Fedora 13 SELinux user guide is for people with minimal or no experience with SFI inux. ... This guide provides an introduction to fundamental

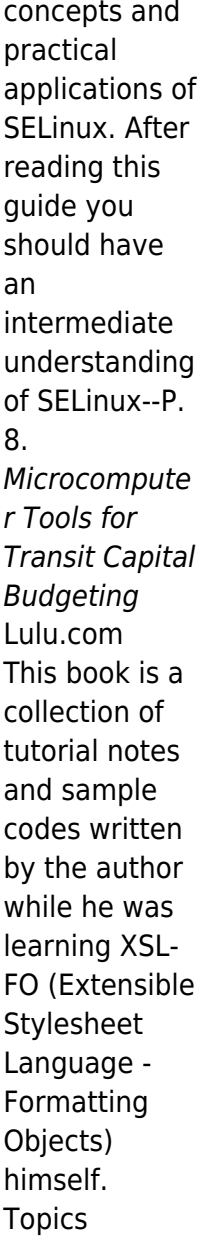

include: Introduction to XSL, XSL-FO, and Apache FOP; XSL concepts: Area Model, Inline Stacking and Block Stacking; Page layouts: simple-pagemaster and pagesequencemaster; Page regions: region-body, region-before, region-after, region-start and regionend; Formatting objects: Block-Level and Inline-Level Objects; Adding Graphics from Files and SVG Elements;

Managing DPI Resolution; Building Tables of Rows and Columns; Managing Lists of Items and Floating Blocks; Adding External and Internal Hyperlinks; Building Table of Contents; Adding Page Headers and Footers; Managing Fonts: Generic Fonts; Adobe Base-14 Fonts; Embedding Fonts. Updated in 2022 (Version v2.21) with minor changes. For latest updates and free

sample chapters, visit https://www.h erongyang.co m/XSL-FO. AIMMS 3. 9 - User's Guide HerongYang.c om

The Fedora User Guide is focused on the end-user looking to accomplish standard desktop

computer user tasks, such as browsing the web, reading and sending email, and doing office productivity work.